#### Introd. Sistemas Abertos

Configuração de Rede

- InterFace Configurator
- É o comando usado para configurar as interfaces de rede de um sistema Linux
- Cada placa de rede é uma interface de rede

- Usado sem parâmetros o ifconfig exibirá as placas de rede atualmente ativas no sistema
- Uma placa de rede pode ser ativada ou desativada usando os comandos:
	- ifconfig eth0 up
	- ifconfig eth0 down
- As configurações padrão de rede de uma placa fican gravadas no arquivo /etc/network/interfaces

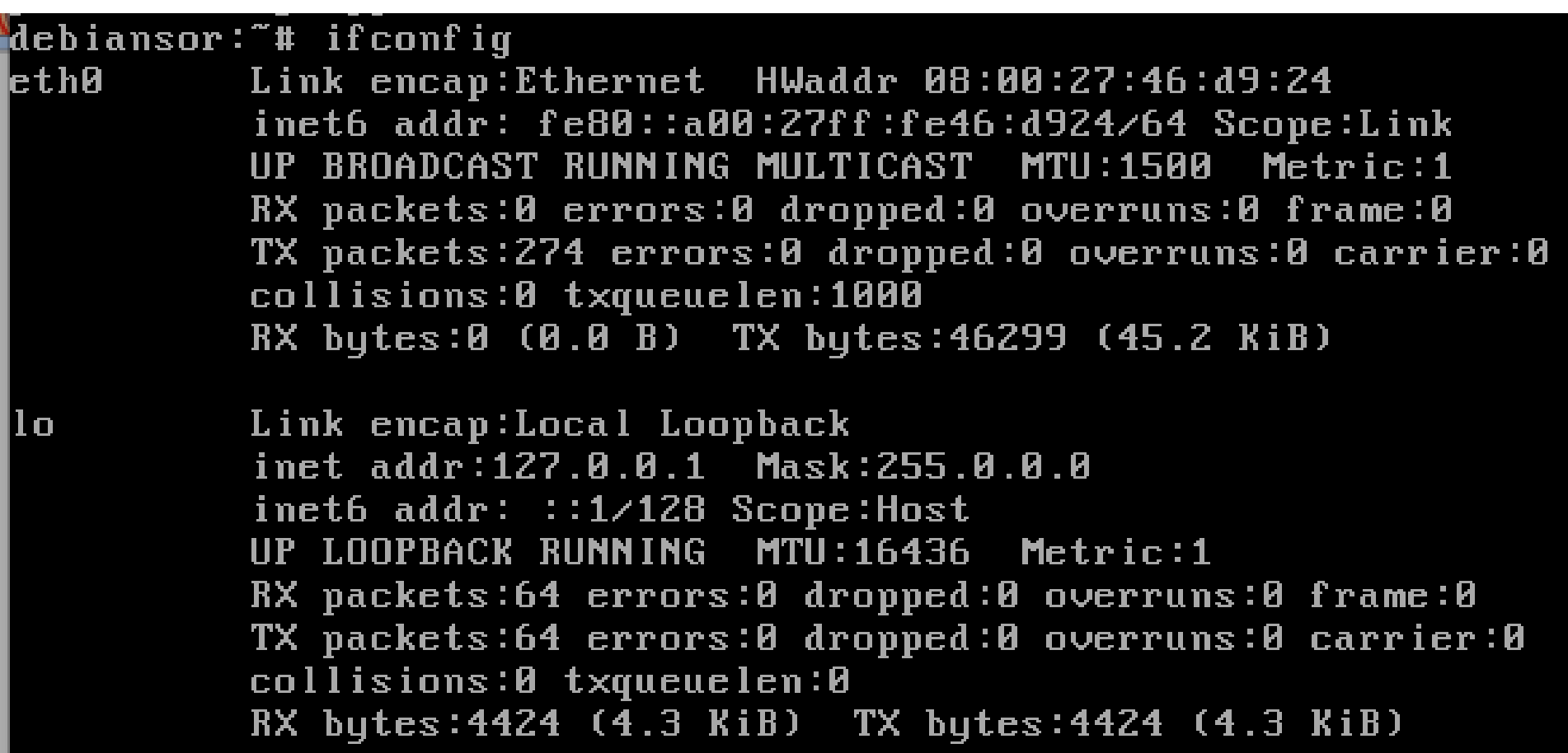

![](_page_4_Picture_38.jpeg)

●**Link Encap: Tipo de meio de transmissão** ●**HWAddr: Endereço MAC** ●**Inet addr: endereço IPv4** ●**Inet6 addr: endereço IPv6** ●**Bcast: endereço de broadcast** ●**Mask: Máscara de rede** ●**RX: estatísticas de pacotes recebidos** ●**TX:** estatísticas de pacotes enviados

- O ifconfig pode também ser usado para configurar endereços de rede de uma placa e máscara
- Para isso usaremos os seguintes parâmetros
	- ifconfig <interface> <IP> netmask <mascara>

- As interfaces de redes, ou placas de rede, no linux são nomeadas como ethN onde N é o número da placa iniciando em Zero
- Assim, se tivermos duas placas de rede teremos:
	- $\cdot$  eth $\Omega$
	- $\cdot$  eth1
- Para placas de rede sem fio é comum o nome wlan0, wlan1, …

#### /etc/network/interfaces

- Permite configurar uma placa de rede de modo permanente
- Cada configuração de placa começa com a declaração:
- iface

![](_page_7_Picture_57.jpeg)